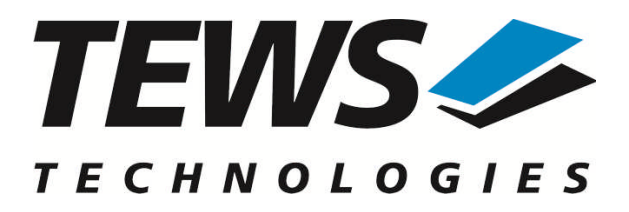

# **TPMC680-SW-95**

## **QNX6 - Neutrino Device Driver**

8 x 8 Bit Digital Inputs/Outputs

Version 1.0.x

## **User Manual**

Issue 1.0.1 June 2012

#### **TEWS TECHNOLOGIES GmbH**

Am Bahnhof 7 25469 Halstenbek, Germany Phone: +49 (0) 4101 4058 0 Fax: +49 (0) 4101 4058 19 e-mail: info@tews.com www.tews.com

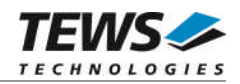

## **TPMC680-SW-95**

QNX6 - Neutrino Device Driver

8 x 8 Bit Digital Inputs/Outputs

Supported Modules: TPMC680-10 This document contains information, which is proprietary to TEWS TECHNOLOGIES GmbH. Any reproduction without written permission is forbidden.

TEWS TECHNOLOGIES GmbH has made any effort to ensure that this manual is accurate and complete. However TEWS TECHNOLOGIES GmbH reserves the right to change the product described in this document at any time without notice.

TEWS TECHNOLOGIES GmbH is not liable for any damage arising out of the application or use of the device described herein.

2005-2012 by TEWS TECHNOLOGIES GmbH

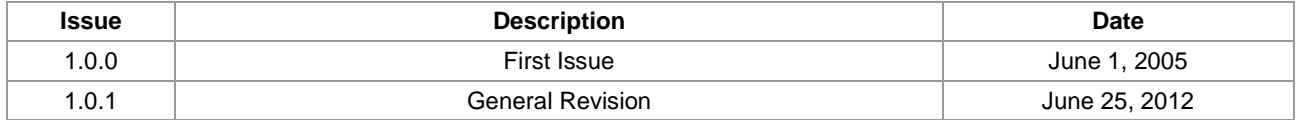

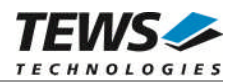

## **Table of Contents**

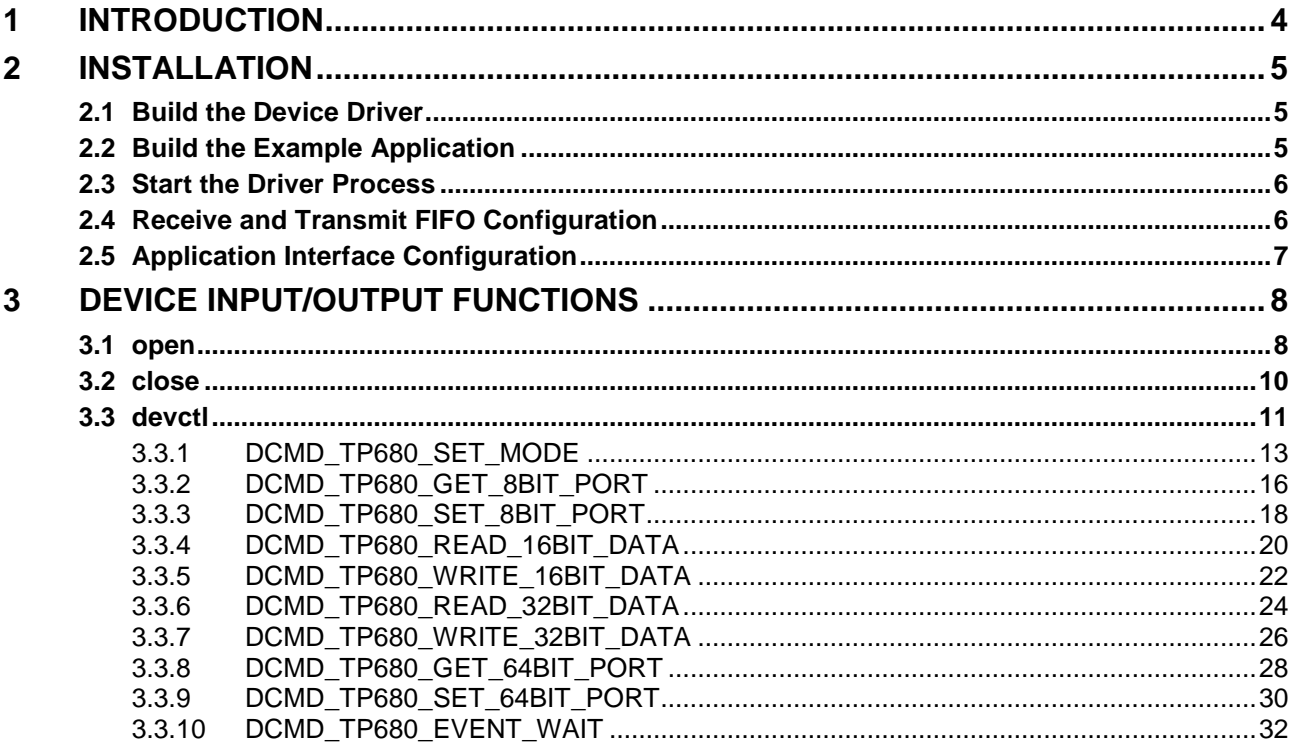

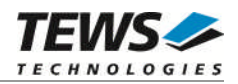

## <span id="page-3-0"></span>**1 Introduction**

The TPMC680-SW-95 QNX-Neutrino device driver allows the operation of the TPMC680-10 on QNX-Neutrino operating systems.

The TPMC680 device driver is basically implemented as a user installable Resource Manager. The standard file (I/O) functions (open, close and devctl) provide the basic interface for opening and closing a file descriptor and for performing device I/O and control operations.

The TPMC680-SW-95 device driver supports the following features:

- Configuring ports to work as 8-, 16-, 32- and 64 bit ports.
- $\triangleright$  Configuring port direction
- $\triangleright$  Setting I/O line output in 8- and 64-bit configuration
- $\triangleright$  Getting I/O line input in 8- and 64-bit configuration
- $\triangleright$  Receiving data via 16- or 32-bit handshake ports
- $\triangleright$  Transmitting data via 16- or 32-bit handshake ports
- Wait for input events on I/O lines of 8- and 64-bit ports

The TPMC680-SW-95 device driver supports the modules listed below:

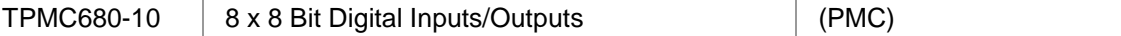

To get more information about the features and use of TPMC680 devices it is recommended to read the manuals listed below.

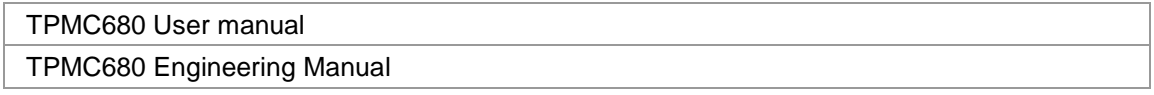

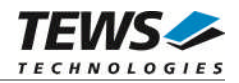

## <span id="page-4-0"></span>**2 Installation**

Following files are located in the directory TPMC680-SW-95 on the distribution media:

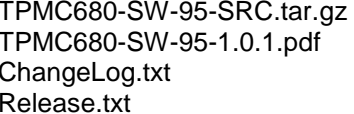

GZIP compressed archive with driver source code This manual in PDF format Release history Information about the Device Driver Release

The GZIP compressed archive TPMC680-SW-95-SRC.tar.gz contains the following files and directories:

Directory path 'tpmc680':

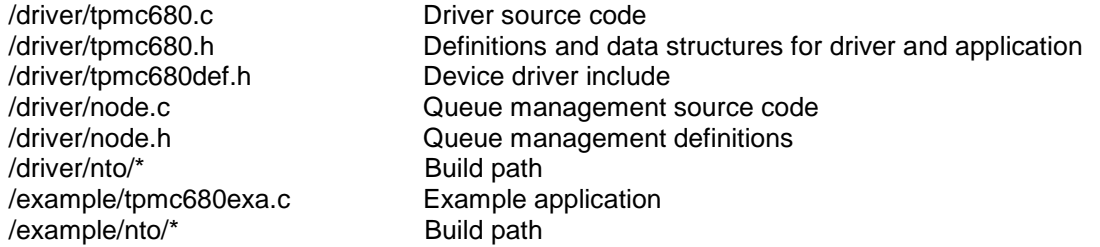

For installation copy the tar-archive into the /usr/src directory and unpack it (e.g.  $\tan x = x \cdot x + y$ TPMC680-SW-95-SRC.tar.gz). After that the necessary directory structure for the automatic build and the source files are available underneath the new directory called *tpmc680*.

**It is absolutely important to extract the TPMC680 archive in the /usr/src directory. Otherwise the automatic build with make will fail.**

## **2.1 Build the Device Driver**

<span id="page-4-1"></span>Change to the /usr/src/tpmc680/driver directory

Execute the Makefile:

# make install

<span id="page-4-2"></span>After successful completion the driver binary (*tpmc680*) will be installed in the /bin directory.

## **2.2 Build the Example Application**

Change to the /usr/src/tpmc680/example directory

Execute the Makefile:

# make install

After successful completion the example binary (*tpmc680exa*) will be installed in the /bin directory.

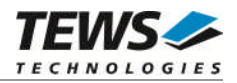

## **2.3 Start the Driver Process**

<span id="page-5-0"></span>To start the TPMC680 device driver, you have to enter the process name with optional parameter from the command shell or in the startup script.

Possible parameters are:

*-v*

For debugging purposes you can start the TPMC680 Resource Manager with the –v option. The Resource Manager will print versatile information about TPMC680 configuration and command execution on the terminal window.

Example:

The following startup call will start the TPMC680 device driver in verbose mode:

```
# tpmc680 –v &
```
After the TPMC680 Resource Manager is started, it creates and registers a device for each found supported hardware module. The devices are named /dev/tpmc680\_**x**, where **x** is the index of the found TPMC680.

```
/dev/tpmc680_0
/dev/tpmc680_1
...
/dev/tpmc680_x
```
This pathname must be used in the application program to open a path to the desired TPMC680.

<span id="page-5-1"></span> $fd = open("/dev/tpmc680 0", ORDWR);$ 

## **2.4 Receive and Transmit FIFO Configuration**

The size of receive and transmit FIFO can be configured in *tpmc680def.h*. The values of the following definition can be adapted.

*TP680\_IOBUFSIZE16*

Defines the depth of the FIFOs for port 0 and port 2 used for 16-bit handshake mode. The value specifies the number 16-bit words.

*TP680\_IOBUFSIZE32*

Defines the depth of the FIFO for port 0 used for 32-bit handshake mode. The value specifies the number 32-bit words.

**After changing any of the values, the driver has to be rebuilt.**

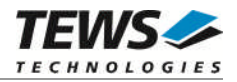

## **2.5 Application Interface Configuration**

<span id="page-6-0"></span>The size of read and write buffers can be configured in *tpmc680.h*. The values of the following definition can be adapted.

*TP680\_MAX\_16BIT\_ELEM*

Defines the maximum number of 16-bit words which can be read or written at once.

*TP680\_MAX\_32BIT\_ELEM*

Defines the maximum number of 32-bit words which can be read or written at once.

**After changing any of the values, the driver and application has to be rebuilt.**

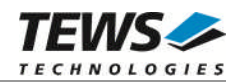

## <span id="page-7-0"></span>**3 Device Input/Output Functions**

<span id="page-7-1"></span>This chapter describes the interface to the device driver I/O system.

## **3.1 open**

## **NAME**

open - open a file descriptor

## **SYNOPSIS**

#include <sys/types.h> #include <sys/stat.h> #include <fcntl.h>

int open (const char \*pathname, int flags)

## **DESCRIPTION**

The *open* function creates and returns a new file descriptor for the TPMC680 named by pathname. The flags argument controls how the file is to be opened (must be O\_RDWR for TPMC680 devices).

## **EXAMPLE**

int fd;

```
fd = open("/dev/tpmc680_0", 0_RDWR);if (fd == -1){
    /* handle error */
}
```
## **RETURNS**

The normal return value from open is a non-negative integer file descriptor. In the case of an error, a value of –1 is returned. The global variable errno contains the detailed error code.

## **ERRORS**

Returns only QNX specific error codes, see QNX Neutrino Library Reference.

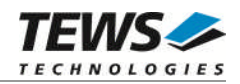

## **SEE ALSO**

Library Reference - open()

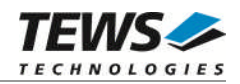

## <span id="page-9-0"></span>**3.2 close**

## **NAME**

close – close a file descriptor

## **SYNOPSIS**

#include <unistd.h>

int close (int filedes)

## **DESCRIPTION**

The close function closes the file descriptor *filedes*.

## **EXAMPLE**

```
int fd;
if (close(fd) != 0){
    /* handle close error conditions */
}
```
## **RETURNS**

The normal return value from close is 0. In the case of an error, a value of –1 is returned. The global variable *errno* contains the detailed error code.

## **ERRORS**

Returns only QNX specific error codes, see QNX Neutrino Library Reference.

## **SEE ALSO**

Library Reference - close()

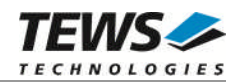

## <span id="page-10-0"></span>**3.3 devctl**

## **NAME**

devctl – device control functions

## **SYNOPSIS**

```
#include <sys/types.h>
#include <unistd.h>
#include <devctl.h>
```
int devctl

(

)

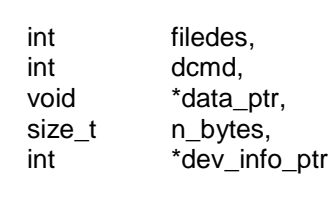

## **DESCRIPTION**

The devctl function sends a control code directly to a device, specified by *filedes*, causing the corresponding device to perform the requested operation.

The argument *dcmd* specifies the control code for the operation.

The arguments *data\_ptr* and *n\_bytes* depends on the command and will be described for each command in detail later in this chapter. Usually *data\_ptr* points to a buffer that passes data between the user task and the driver and *n\_bytes* defines the size of this buffer.

The argument *dev\_info\_ptr* is unused for the TPMC680 driver and should be set to NULL.

The following devctl command codes are defined in *tpmc680.h*:

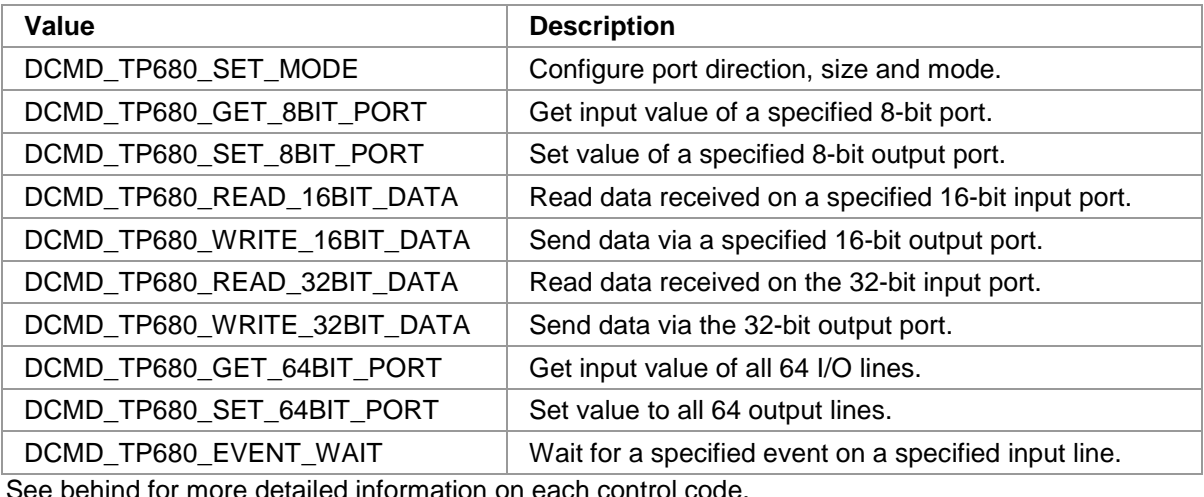

See behind for more detailed information on each control code.

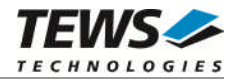

**To use these TPMC680 specific control codes, the header file tpmc680.h must be included by the application.**

### **RETURNS**

On success, EOK is returned. In the case of an error, the appropriate error code is returned by the function (not in errno!).

### **ERRORS**

Returns only Neutrino specific error codes, see Neutrino Library Reference.

Other function dependent error codes will be described for each devctl code separately. Note, the TPMC680 driver always returns standard QNX error codes.

### **SEE ALSO**

Library Reference - devctl()

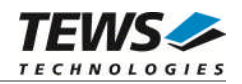

## **3.3.1 DCMD\_TP680\_SET\_MODE**

### <span id="page-12-0"></span>**NAME**

DCMD\_TP680\_SET\_MODE – Configure port direction, size and mode

## **DESCRIPTION**

This function configures direction, size and mode of a specified port of the associated device. A pointer to the caller's configuration buffer (*TP680\_SET\_MODE\_BUF*) and the size of this structure are passed by the parameters *data\_ptr* and *n\_bytes* to the device.

```
typedef struct
```
{

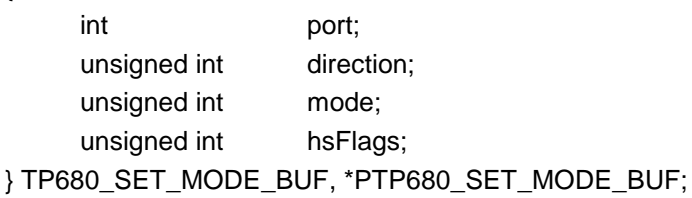

#### *port*

This value specifies the port that should be configured. Valid port numbers are 0 up to 7. Some ports cannot be configured to all modes.

#### *direction*

This value specifies the port direction. Dependent on the module some configurations are not allowed. The following values are defined:

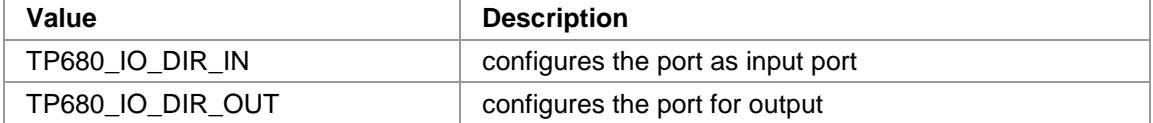

*mode*

This value specifies the mode (width) of the port. Some mode changes will disconnect ports from the specified one. All disconnected ports will be set to 8-bit byte input mode. The following modes are predefined:

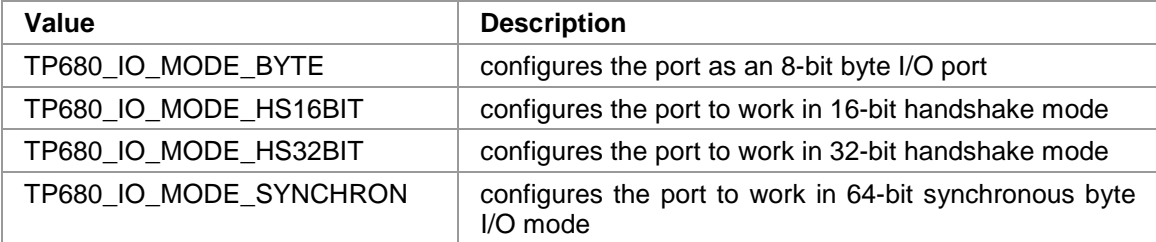

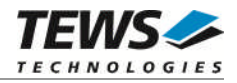

*hsFlags*

This argument specifies the handshake mode and FIFO event. A handshake mode and a handshake event can be ORed.

The following values are defined for valid interrupt modes:

| Value                       | <b>Description</b>                                   |
|-----------------------------|------------------------------------------------------|
| TP680 IO HSFLAG NO          | No handshake output signal                           |
| TP680 IO HSFLAG INTERLOCKED | Output handshake is generated in interlocked<br>mode |
| TP680 IO HSFLAG PULSED      | Output handshake is generated in pulsed mode         |

The following values are defined for FIFO events:

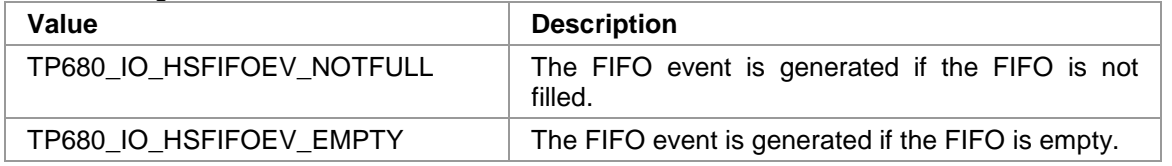

**Please refer to the User Manual of TPMC680 to understand all modes and dependencies.**

## **EXAMPLE**

#include "tpmc680.h"

```
int fd;
int result;
TP680_SET_MODE_BUF modeBuf;
/* Configure Port 2 for 16-bit HS output */
/* - interlocked mode */
/* - FIFO event on buffer empty */
modelBuf.port = 2;
modeBuf.direction = TP680_IO_DIR_OUT;
modeBuf.mode = TP680\_IO\_MODE\_HS16BIT;modeBuf.hsFlags = TP680_IO_HSFLAG_INTERLOCKED | TP680_IO_HSFIFOEV_EMPTY;
result = devctl( fd,
                 DCMD_TP680_SET_MODE,
                 &modeBuf,
                 sizeof(modeBuf),
                 NULL);
if (result != EOK)
{
    /* process devctl() error */
}
```
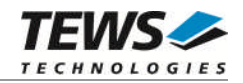

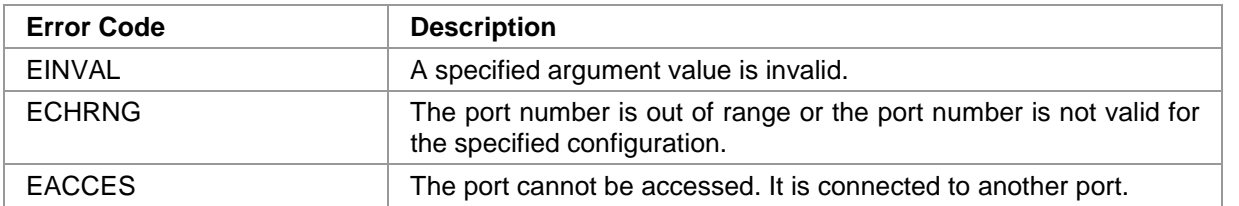

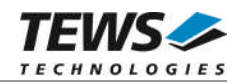

## **3.3.2 DCMD\_TP680\_GET\_8BIT\_PORT**

## <span id="page-15-0"></span>**NAME**

DCMD\_TP680\_GET\_8BIT\_PORT – Get value of an 8-bit port

## **DESCRIPTION**

This function reads the current value of a specified 8-bit port of the associated device. A pointer to a caller's 8-bit buffer (*TP680\_8BIT\_PORT\_BUF*) and the size of this structure are passed by the parameters *data\_ptr* and *n\_bytes* to the device.

typedef struct

{

int port; unsigned char value;

} TP680\_8BIT\_PORT\_BUF;

*port*

This value specifies the port that should be read. Valid port numbers are 0 up to 7. The port must be in byte mode.

*value*

This is the parameter where the input value will be stored to.

**The lower two bits of port 4 and port 5 are set to zero, if the associated pins are used for handshake.**

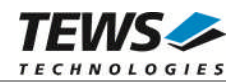

```
#include "tpmc680.h"
int fd;
int result;
TP680_8BIT_PORT_BUF byteBuf;
/* Read current state of port 2 input */
byteBuf.port = 2;
result = devctl( fd,
                 DCMD_TP680_GET_8BIT_PORT,
                 &byteBuf,
                 sizeof(byteBuf),
                NULL);
if (result == EOK)
{
    printf("INPUT: %02Xh\n", byteBuf.value);
} else {
    /* process devctl() error */
}
```
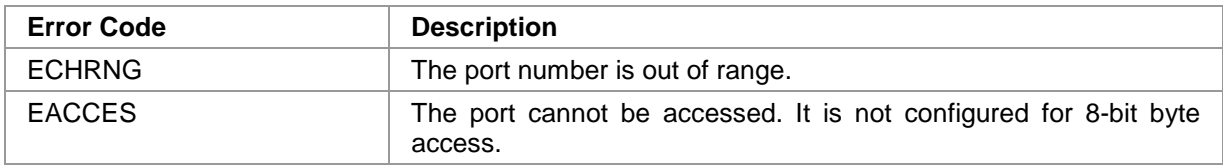

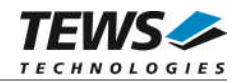

## **3.3.3 DCMD\_TP680\_SET\_8BIT\_PORT**

## <span id="page-17-0"></span>**NAME**

DCMD\_TP680\_SET\_8BIT\_PORT – Set value to an 8-bit output port

## **DESCRIPTION**

This function sets the current value of a specified 8-bit output port of the associated device. A pointer to a caller's 8-bit buffer (*TP680\_8BIT\_PORT\_BUF*) and the size of this structure are passed by the parameters *data\_ptr* and *n\_bytes* to the device.

typedef struct

{

int port; unsigned char value;

} TP680\_8BIT\_PORT\_BUF;

*port*

This value specifies the port that should be changed. Valid port numbers are 0 up to 7. The port must be in byte output mode.

*value*

This parameter specifies the new output value.

**The lower two bits of port 4 and port 5 are ignored, if the associated pins are used for handshake.**

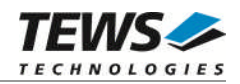

```
#include "tpmc680.h"
int fd;
int result;
TP680_8BIT_PORT_BUF byteBuf;
/* Set port 2 to 0x12 */
byteBuf.port = 2ibyteBuf.value = 0x12;
result = devctl( fd,
                DCMD_TP680_SET_8BIT_PORT,
                &byteBuf,
                sizeof(byteBuf),
                NULL);
if (result != EOK)
{
    /* process devctl() error */
}
```
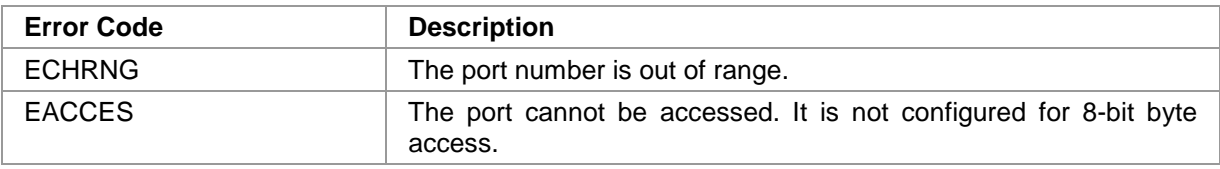

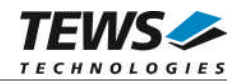

## **3.3.4 DCMD\_TP680\_READ\_16BIT\_DATA**

#### <span id="page-19-0"></span>**NAME**

DCMD\_TP680\_READ\_16BIT\_DATA – Read data from 16-bit input port

### **DESCRIPTION**

This function reads received data from a specified 16-bit input port of the associated device. A pointer to a caller's 16-bit buffer (*TP680\_16BIT\_BUF*) and the size of this structure are passed by the parameters *data\_ptr* and *n\_bytes* to the device.

The data structure has a fixed size. It is configured with the definition of *TP680\_MAX\_16BIT\_ELEM*. This definition sets the maximum number of 16-bit words that can be read with one call.

It is possible to fill up a partially filled buffer, by simply recalling *DCMD\_TP680\_READ\_16BIT\_DATA* with the same buffer, without changing any values. This may be necessary to get packets of a fixed length.

The function always returns data that are stored in the receive FIFO, it will not wait until data is available.

typedef struct

{

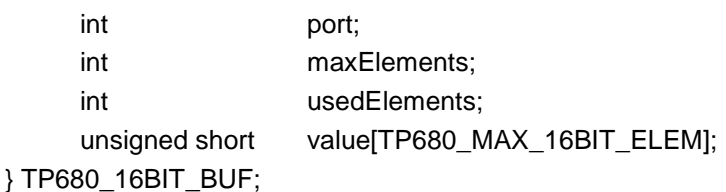

#### *port*

This value specifies the port the data should be read from. Valid port numbers for this function are 0 and 2. The port must be in 16-bit handshake input mode.

#### *maxElements*

This value specifies the number of 16-bit values that will be filled into the buffer at maximum. This value may differ from the definition *TP680\_MAX\_16BIT\_ELEM*, but must not be greater.

#### *used Elements*

This value returns the number of received 16-bit data words in the buffer. This value should be set 0 before calling the function, or it should keep the returned value, if the buffer should be filled up with the next call.

#### *value*

This is the buffer where the received data will be copied to.

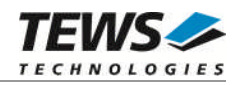

```
#include "tpmc680.h"
int fd;
int result;
TP680_16BIT_BUF inputBuf;
/* Read a block of 20 words from port 0, */
/* retry until 20 words are received */
inputBuf.port = 0;
inputBuf.maxElement = 20;
inputBuf.usedElements = 0;do
{
    result = devctl( fd,
                      DCMD_TP680_READ_16BIT_DATA,
                      &inputBuf,
                      sizeof(inputBuf),
                      \texttt{NULL} ) \emph{i}if (result != EOK)
    {
         /* process devctl() error */
         break;
    }
} while (inputBuf.usedElements < 20);
/* 20 words of data received */
```
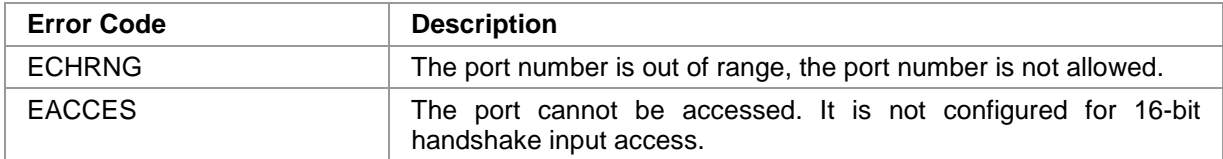

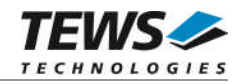

## **3.3.5 DCMD\_TP680\_WRITE\_16BIT\_DATA**

### <span id="page-21-0"></span>**NAME**

DCMD\_TP680\_WRITE\_16BIT\_DATA – Write data to 16-bit output port

### **DESCRIPTION**

This function writes data to a specified 16-bit output port of the associated device. A pointer to a caller's 16-bit buffer (*TP680\_16BIT\_BUF*) and the size of this structure are passed by the parameters *data\_ptr* and *n\_bytes* to the device.

The data structure has a fixed size. It is configured with the definition of *TP680\_MAX\_16BIT\_ELEM*. This definition sets the maximum number of 16-bit words that can be written with one call.

It is possible to retry sending a partially sent buffer, by recalling *DCMD\_TP680\_WRITE\_16BIT\_DATA* with the same buffer, without changing any values. This makes it easier to send packets of a fixed length.

The function copies the supplied data into the driver's FIFO. It will not wait until data is sent. The function returns immediately when all data is copied into the FIFO or the FIFO is filled.

typedef struct

{

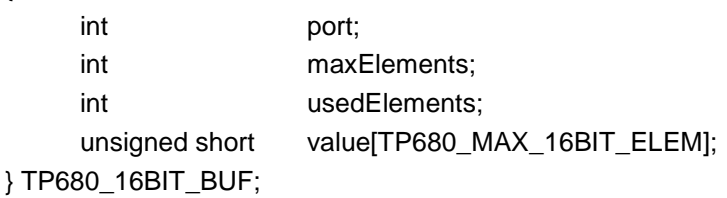

#### *port*

This value specifies the port the data should be sent to. Valid port numbers for this function are 0 and 2. The port must be in 16-bit handshake output mode.

#### *maxElements*

This value specifies the number of 16-bit values that are stored into the buffer and shall be sent. This value may differ from the definition *TP680\_MAX\_16BIT\_ELEM*, but must not be greater.

#### *used Elements*

This value returns the number of transmitted 16-bit data words that have been copied into the transmit FIFO. This value should be set 0 before calling the function or it should keep the previously returned value if unsent data should be sent with a recall of the function.

#### *value*

This is the data buffer that should be sent.

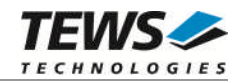

```
#include "tpmc680.h"
int fd;
int result;
TP680_16BIT_BUF outputBuf;
/* Send a block of 20 words from port 2, */
/* retry until 20 words are written */
outputBuf.port = 2;
outputBuf.maxElement = 20;
outputBuf.usedElements = 0;
/* Fill up data */
outputBuf.value[0] = 0x1234;
…
outputBuf.value[19] = 0x4321;
do
{
    result = devctl( fd,
                      DCMD_TP680_WRITE_16BIT_DATA,
                      &outputBuf,
                      sizeof(outputBuf),
                      NULL);
    if (result != EOK)
    {
         /* process devctl() error */
        break;
    }
} while (outputBuf.usedElements < 20);
/* 20 words of data sent */
```
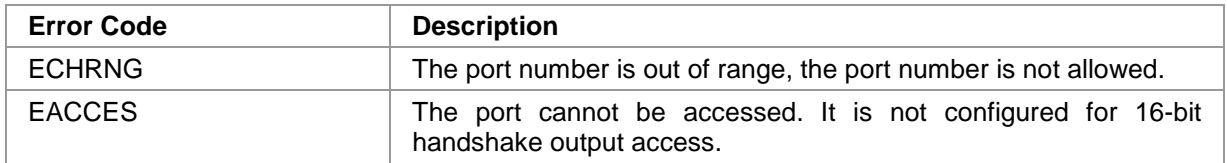

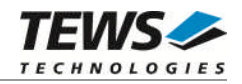

## **3.3.6 DCMD\_TP680\_READ\_32BIT\_DATA**

#### <span id="page-23-0"></span>**NAME**

DCMD\_TP680\_READ\_32BIT\_DATA – Read data from 32-bit input port

### **DESCRIPTION**

This function reads received data from the 32-bit input port of the associated device. A pointer to a caller's 32-bit buffer (*TP680\_32BIT\_BUF*) and the size of this structure are passed by the parameters *data\_ptr* and *n\_bytes* to the device.

The data structure has a fixed size. It is configured with the definition of *TP680\_MAX\_32BIT\_ELEM*. This definition sets the maximum number of 32-bit words that can be read with one call.

It is possible to fill up a partially filled buffer, by simply recalling *DCMD\_TP680\_READ\_32BIT\_DATA* with the same buffer, without changing any values. This may be necessary to get packets of a fixed length.

The function always returns data that are stored in the receive FIFO, it will not wait until data is available.

typedef struct

{

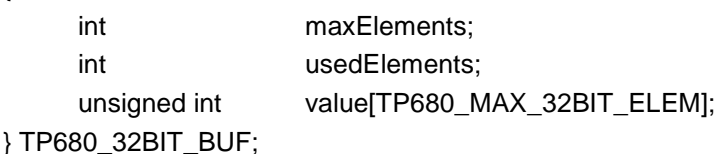

#### *maxElements*

This value specifies the number of 32-bit values that will be filled into the buffer at maximum. This value may differ from the definition *TP680\_MAX\_32BIT\_ELEM*, but must not be greater.

#### *used Elements*

This value returns the number of received 32-bit data words in the buffer. This value should be set 0 before calling the function, or it should keep the returned value, if the buffer should be filled up with the next call.

#### *value*

This is the buffer where the received data will be copied to.

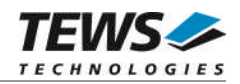

```
#include "tpmc680.h"
int fd;
int result;
TP680_32BIT_BUF inputBuf;
/* Read a block of 20 longwords from 32-bit, */
/* retry until 20 longwords are received */
inputBuf.maxElement = 20;inputBuf.usedElements = 0;do
{
    result = devctl( fd,
                      DCMD_TP680_READ_32BIT_DATA,
                      &inputBuf,
                      sizeof(inputBuf),
                      NULL);
    if (result != EOK)
    {
        /* process devctl() error */
        break;
    }
} while (inputBuf.usedElements < 20);
/* 20 longwords of data received */
```
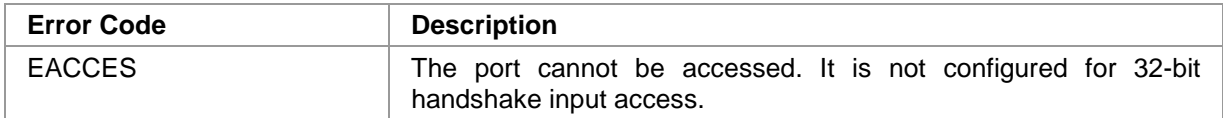

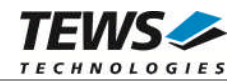

## **3.3.7 DCMD\_TP680\_WRITE\_32BIT\_DATA**

### <span id="page-25-0"></span>**NAME**

DCMD\_TP680\_WRITE\_32BIT\_DATA – Write data to 32-bit output port

## **DESCRIPTION**

This function writes data to the 32-bit output port of the associated device. A pointer to a caller's 32-bit buffer (*TP680\_32BIT\_BUF*) and the size of this structure are passed by the parameters *data\_ptr* and *n\_bytes* to the device.

The data structure has a fixed size. It is configured with the definition of *TP680\_MAX\_32BIT\_ELEM*. This definition sets the maximum number of 32-bit words that can be written with one call.

It is possible to retry sending a partially sent buffer, by recalling *DCMD\_TP680\_WRITE\_32BIT\_DATA* with the same buffer, without changing any values. This makes it easier to send packets of a fixed length.

The function copies the supplied data into the driver's FIFO. It will not wait until data is sent. The function returns immediately when all data is copied into the FIFO or the FIFO is filled.

typedef struct

{

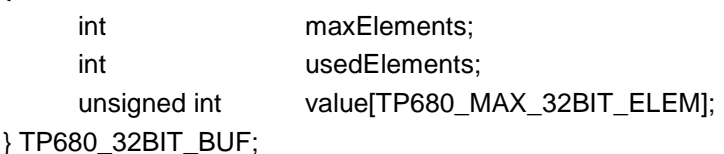

#### *maxElements*

This value specifies the number of 32-bit values that are stored in the buffer and shall be sent. This value may differ from the definition *TP680\_MAX\_32BIT\_ELEM*, but must not be greater.

#### *used Elements*

This value returns the number of transmitted 32-bit data words that have been copied into the transmit FIFO. This value should be set 0 before calling the function or it should keep the previously returned value if unsent data should be sent with a recall of the function.

#### *value*

This is the data buffer that should be sent.

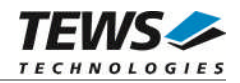

```
#include "tpmc680.h"
int fd;
int result;
TP680_32BIT_BUF outputBuf;
/* Send a block of 20 longwords, */
/* retry until 20 longwords are written */
outputBuf.maxElement = 20;
outputBuf.usedElements = 0;
/* Fill up data */
outputBuf.value[0] = 0x12345678;…
outputBuf.value[19] = 0x87654321;do
{
    result = devctl( fd,
                      DCMD_TP680_WRITE_32BIT_DATA,
                      &outputBuf,
                      sizeof(outputBuf),
                      NULL);
    if (result != EOK)
    {
         /* process devctl() error */
         break;
    }
} while (outputBuf.usedElements < 20);
/* 20 longwords of data sent */
```
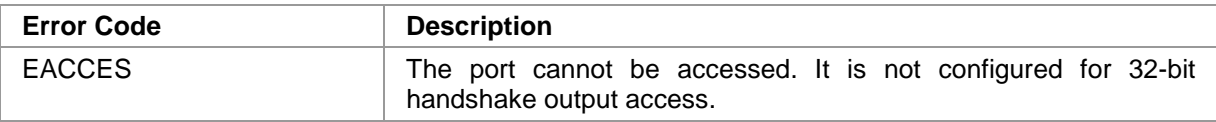

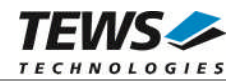

## **3.3.8 DCMD\_TP680\_GET\_64BIT\_PORT**

### <span id="page-27-0"></span>**NAME**

DCMD\_TP680\_GET\_64BIT\_PORT – Get values of all 64 I/O lines

## **DESCRIPTION**

This function reads the current value of all 64 I/O lines of the associated device. A pointer to a callers buffer (*TP680\_64BIT\_PORT\_BUF*) and the size of this structure are passed by the parameters *data\_ptr* and *n\_bytes* to the device.

typedef struct

{

unsigned int value 31 0; unsigned int value\_63\_32; } TP680\_64BIT\_PORT\_BUF;

#### *value\_31\_0*

This argument returns the current state of I/O line 0 up to 31.

#### *value\_63\_32*

This argument returns the current state of I/O line 32 up to 63.

## **EXAMPLE**

```
#include "tpmc680.h"
int fd;
int result;
TP680_64BIT_PORT_BUF inBuf;
/* Read actual state the I/O lines */
result = devctl( fd,
                 DCMD_TP680_GET_64BIT_PORT,
                 &inBuf,
                 sizeof(inBuf),
                 NULL);
if (result == EOK)
{
    printf("INPUT: 808X 808X h\n'', inBuf.value_64_32, inBuf.value_31_0);
} else {
    /* process devctl() error */
}
```
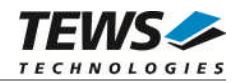

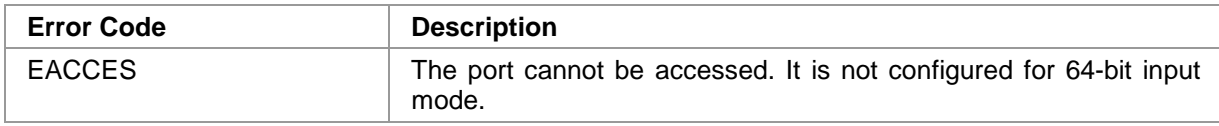

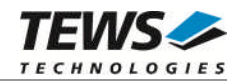

## **3.3.9 DCMD\_TP680\_SET\_64BIT\_PORT**

### <span id="page-29-0"></span>**NAME**

DCMD\_TP680\_SET\_64BIT\_PORT – Set values of all 64 output lines

## **DESCRIPTION**

This function sets all 64 output lines of the associated device. A pointer to a caller's buffer (*TP680\_64BIT\_PORT\_BUF*) and the size of this structure are passed by the parameters *data\_ptr* and *n\_bytes* to the device.

typedef struct

{

unsigned int value 31 0; unsigned int value\_63\_32; } TP680\_64BIT\_PORT\_BUF;

#### *value\_31\_0*

This argument specifies the new output value of output line 0 up to 31.

#### *value\_63\_32*

This argument specifies the new output value of output line 32 up to 63.

## **EXAMPLE**

```
#include "tpmc680.h"
int fd;
int result;
TP680_64BIT_PORT_BUF outBuf;
/* Set all output lines to 0 */
outBuf.value 31 0 = 0;
outBuf.value6332 = 0;
result = devctl( fd,
                DCMD_TP680_SET_64BIT_PORT,
                &outBuf,
                sizeof(outBuf),
                NULL);
if (result != EOK)
{
    /* process devctl() error */
}
```
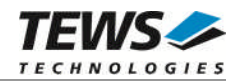

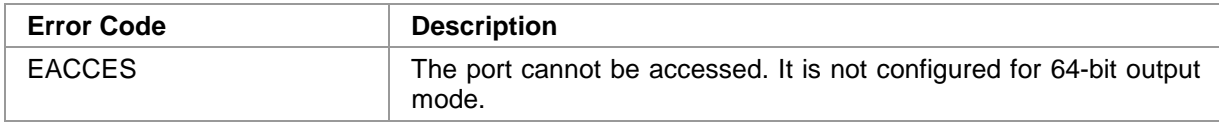

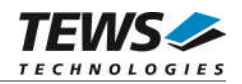

## **3.3.10 DCMD\_TP680\_EVENT\_WAIT**

## <span id="page-31-0"></span>**NAME**

DCMD\_TP680\_EVENT\_WAIT – Wait for a specified input transition

## **DESCRIPTION**

This function waits for an input transition on a specified I/O line of the associated device. A pointer to a caller's buffer (*TP680\_EVENT\_BUF*) and the size of this structure are passed by the parameters *data\_ptr* and *n\_bytes* to the device.

#### typedef struct

{

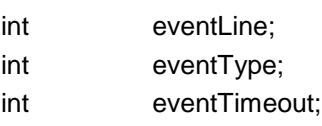

} TP680\_EVENT\_BUF;

#### *eventLine*

This argument specifies the I/O the event should occur on. Valid values are 0 up to 63.

#### *eventType*

This argument specifies the transition type to wait for. The following types are defined in *tpmc680.h*:

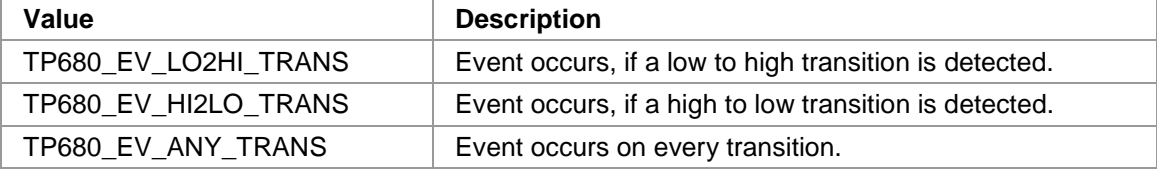

*eventTimeout*

This parameter specifies the maximum time to wait for the specified event. If the specified time has occurred, the call will return with an error. The time is specified in seconds. A value of -1 means, that no timeout is used (wait indefinitely).

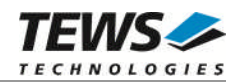

```
#include "tpmc680.h"
int fd;
int result;
TP680_EVENT_BUF eventBuf;
/* Wait for a high to low transition on I/O line 17, */
/* timeout after 20 seconds */
eventBuf.eventLine = 17;
eventBuf.eventType = TP680_EV_HI2LO_TRANS;
eventBuf.eventTimeout = 20;result = devctl (fd,
                 DCMD_TP680_EVENT_WAIT,
                 &eventBuf,
                 sizeof(eventBuf),
                 NULL);
if (result != EOK)
{
    /* process devctl() error */
}
```
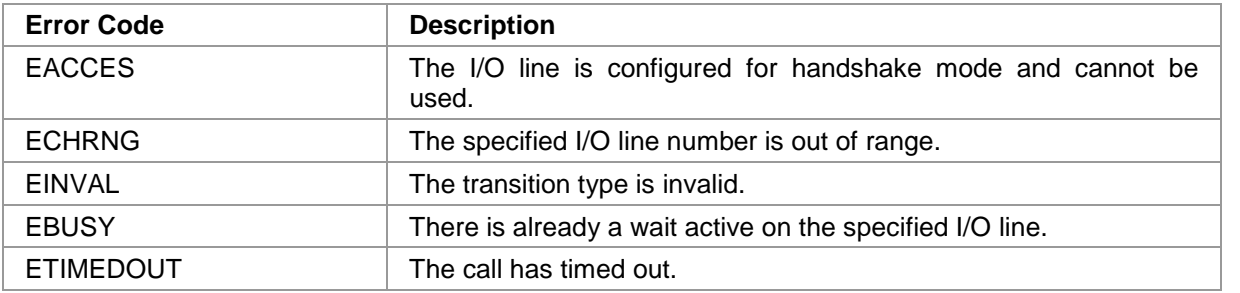